## ICT Skills Summer School

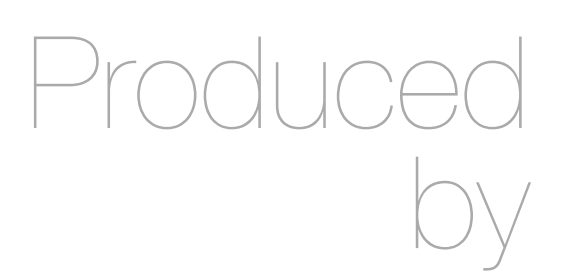

Eamonn de Leastar [edeleastar@wit.ie](mailto:edeleastar@wit.ie)

Department of Computing, Maths & Physics Waterford Institute of Technology http://www.wit.ie

http://elearning.wit.ie

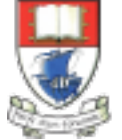

Waterford Institute of Technology INSTITIÚID TEICNEOLAÍOCHTA PHORT LÁIRGE

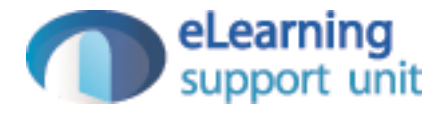

#### Typing in Programming Languages

### Language Family Trees

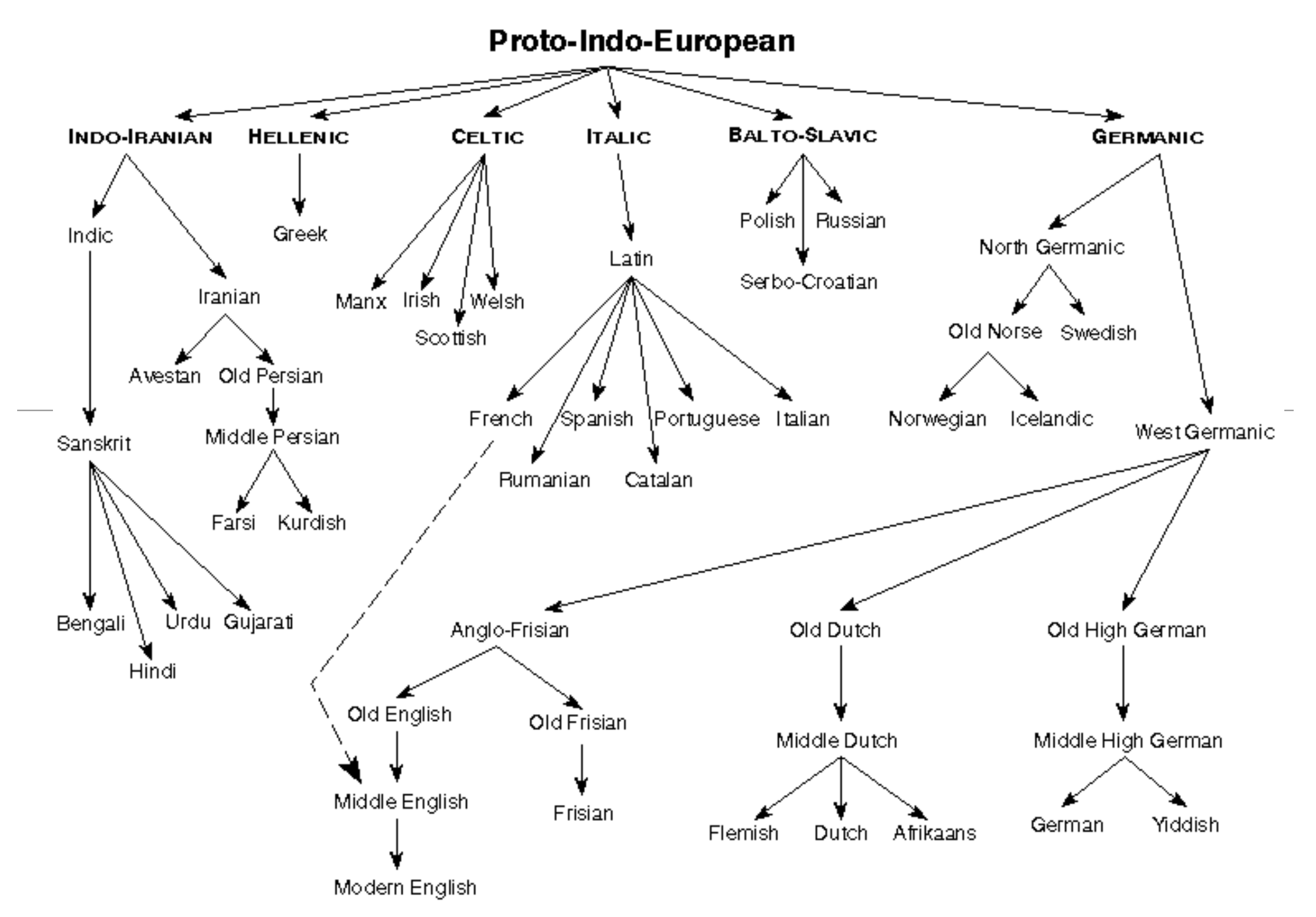

Prepared by Jack Lynch, jlynch@andromeda.nugers.edu

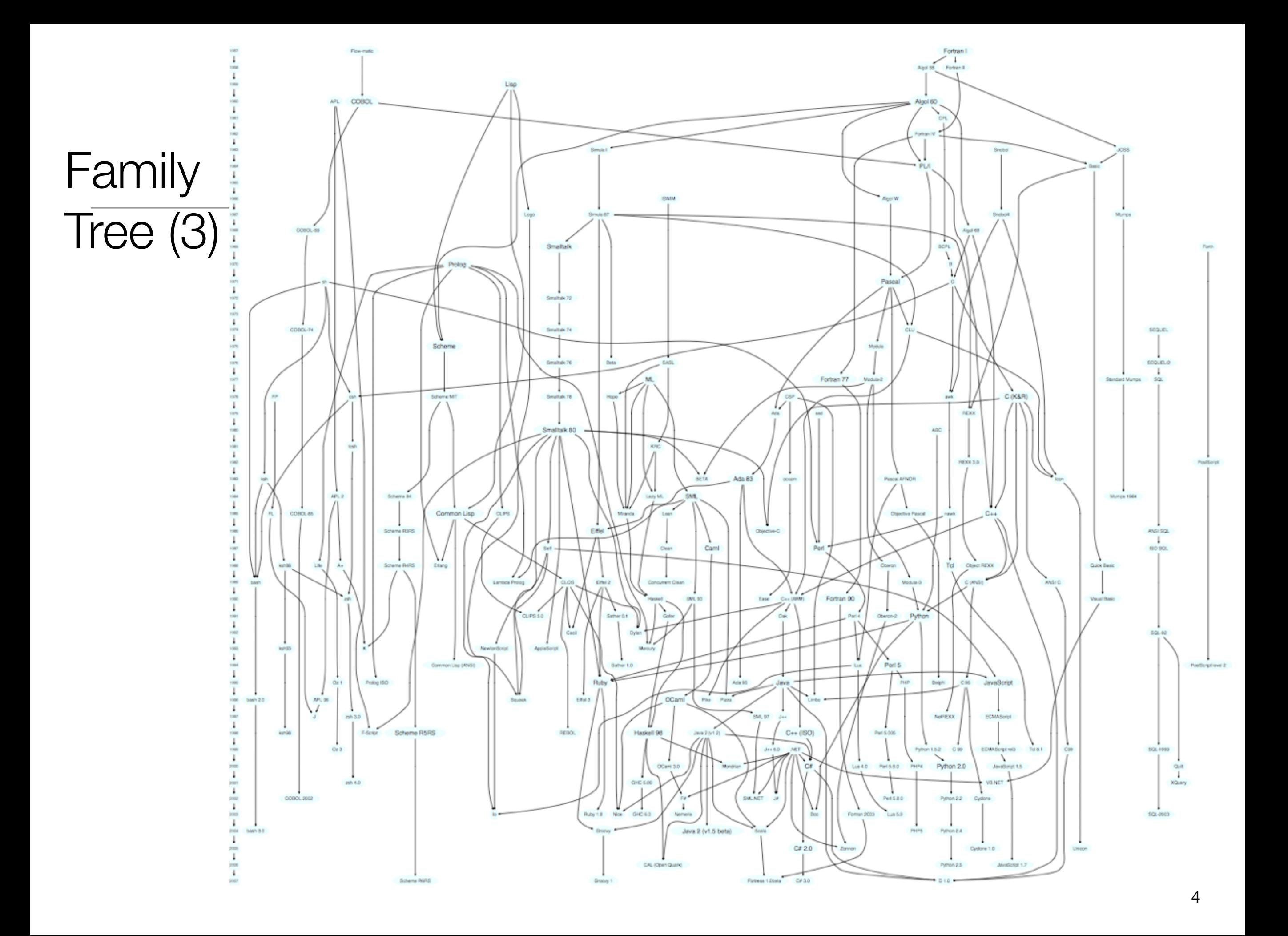

#### Smalltalk Cluster

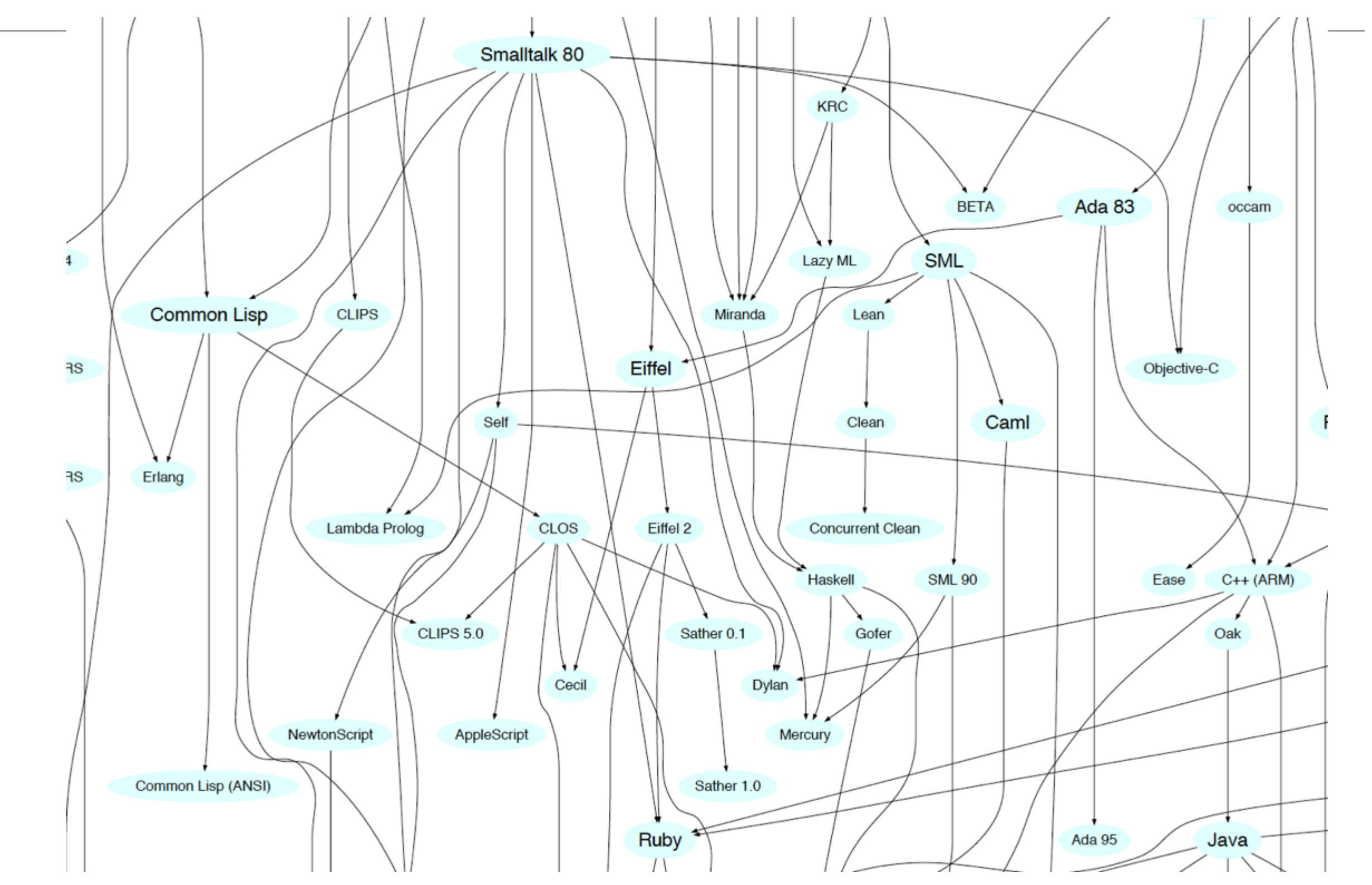

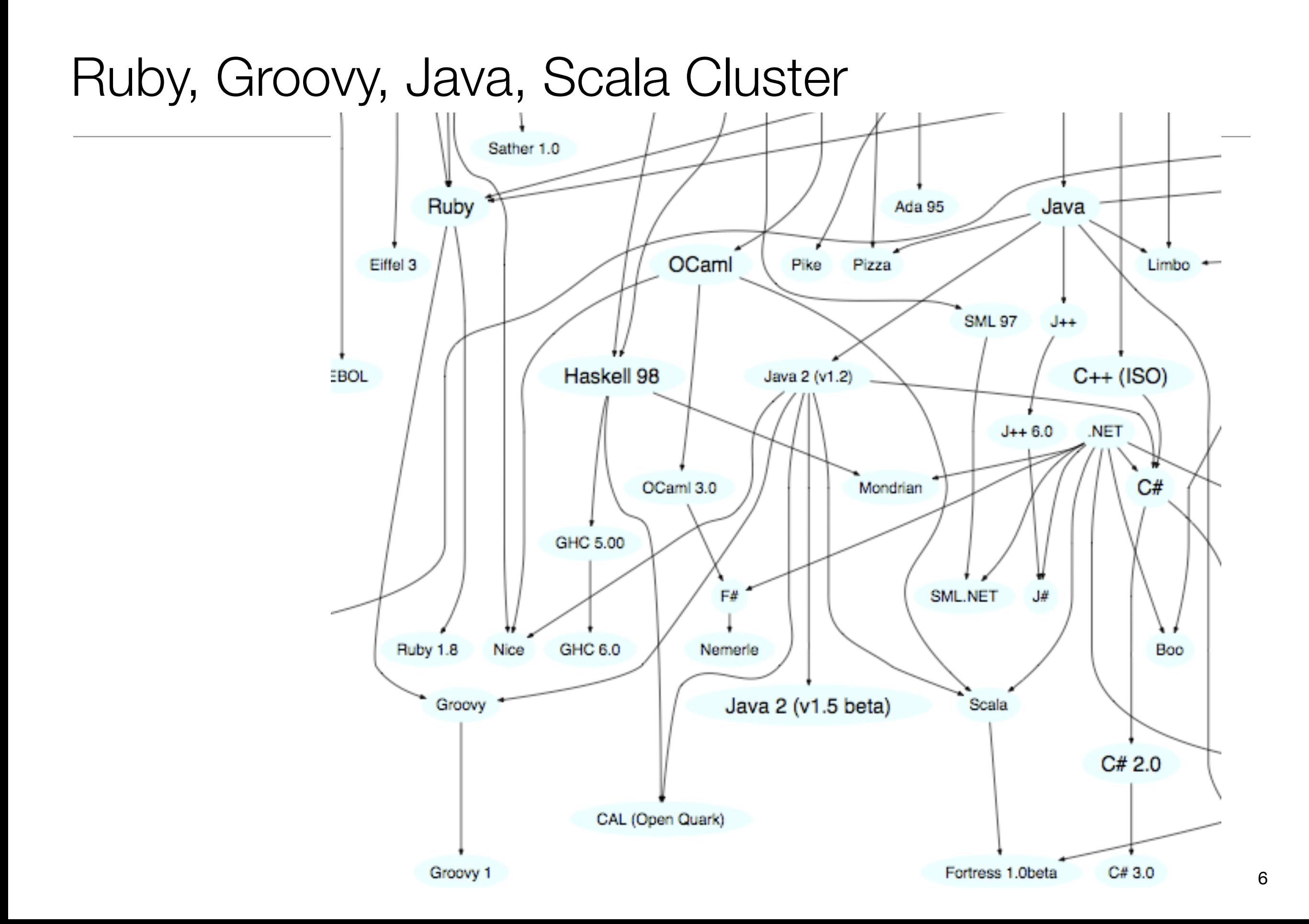

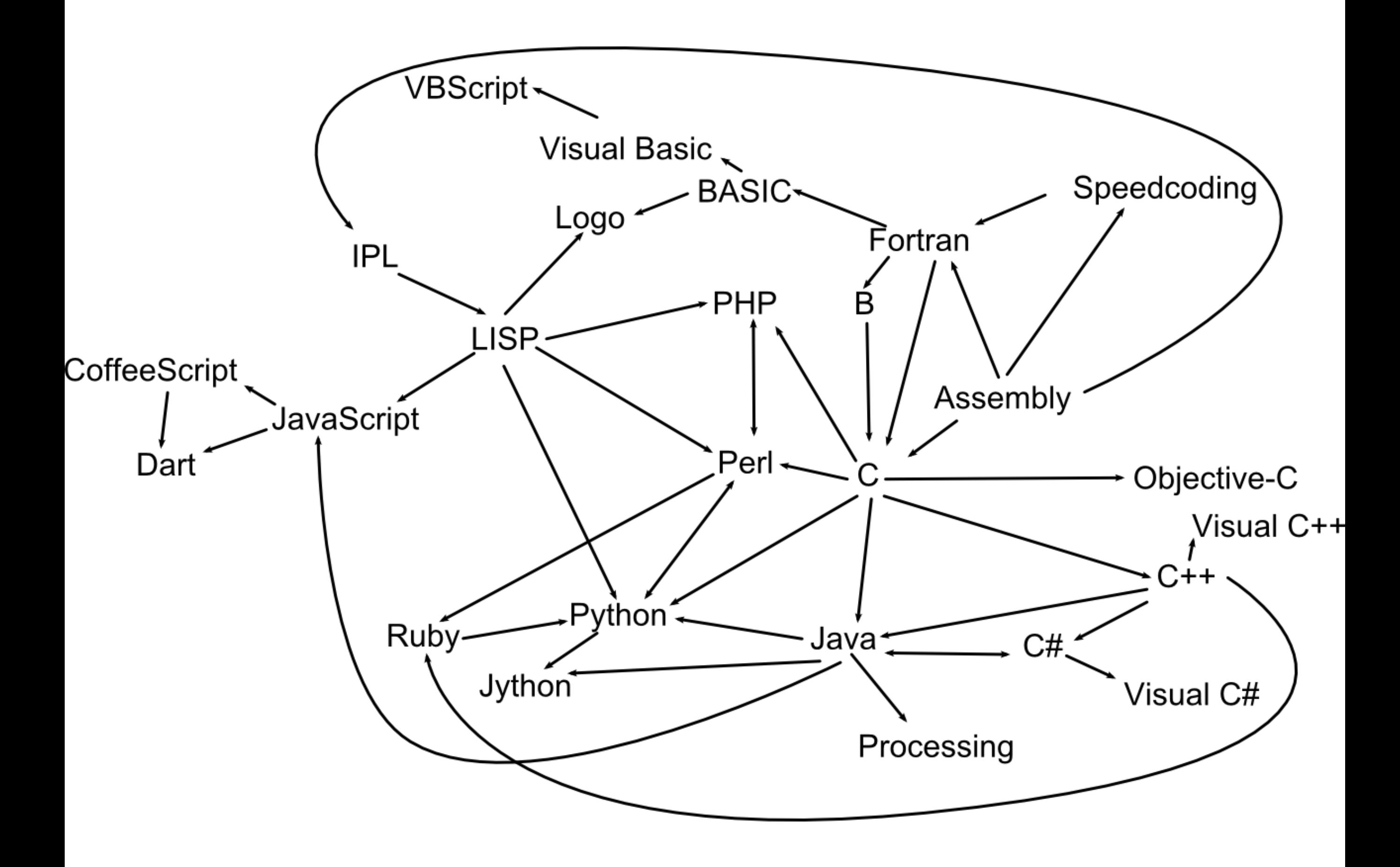

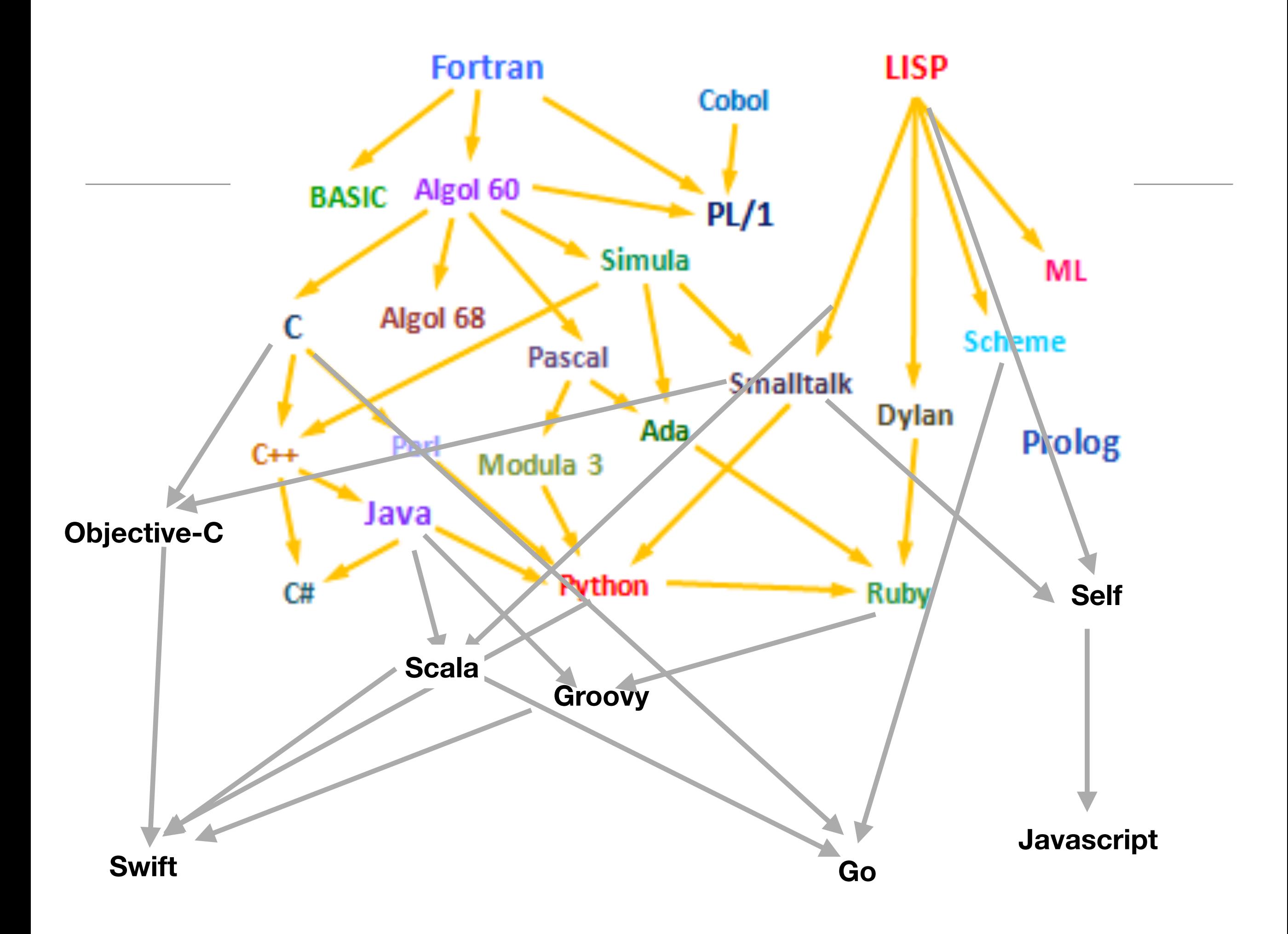

# Paul Grahams Wish List for a Programming Language

<http://www.paulgraham.com/diff.html>

- 1.Conditionals
- 2.A function type
- 3.Recursion
- 4.Dynamic typing
- 5.Garbage collection
- 6.Programs composed of expressions
- 7.A symbol type
- 8.A notation for code using symbols and trees
- 9.The whole language there all the time

Lisp programming Language has all of these features (since mid 1960's)

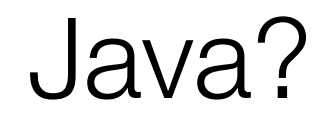

- 1.Conditionals
- 2.A function type (Java 8 only)
- 3.Recursion
- 4.Dynamic typing
- 5.Garbage collection
- 6.Programs composed of expressions
- 7.A symbol type
- 8.A notation for code using symbols and trees
- 9.The whole language there all the time

#### Groovy/Ruby/Python/Scala/Javascript (from Neal Ford)

- 1.Conditionals
- 2.A function type
- 3.Recursion
- 4. Dynamic typing (+ Type Inference)
- 5.Garbage collection

#### + Metaprogramming

- 6.Programs composed of expressions
- 7.A symbol type
- 8.A notation for code using symbols and trees
- 9.The whole language there all the time

#### Groovy/Ruby/Python/Scala/Javascript (from Neal Ford)

- 1.Conditionals
- 2.A function type
- 3.Recursion

4.Dynamic typing (+Type Inference)

- 5.Garbage collection
- 6.Programs composed of expressions
- 7.A symbol type

8.A notation for code using symbols and trees

9.The whole language there all the time

### + Metaprogramming

# Typing

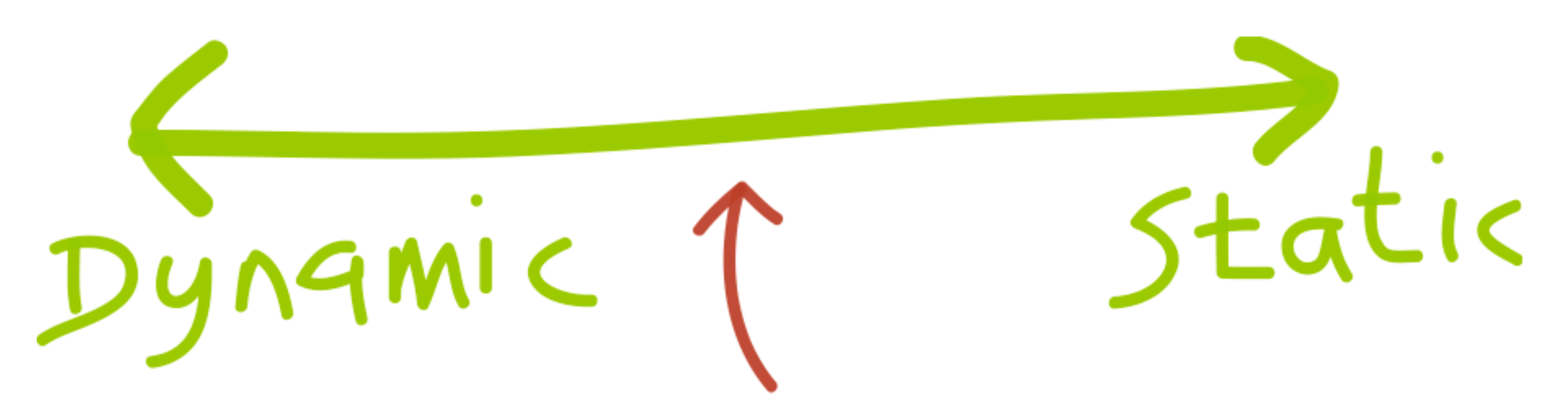

Amount of type checking enforced by the compiler vs. leaving it to the runtime

How the runtime constraints you from treating objects of different types (in other words treating memory as blobs or specific data types)

Llea

http://blogs.agilefaqs.com/2011/07/11/dynamic-typing-is-not-weak-typing/

#### Another Approach to Types?

- *Type Inference* : the compiler draws conclusions about the types of variables based on how programmers use those variables.
	- Yields programs that have some of the conciseness of Dynamically Typed Languages
	- But decision made at *compile time*, not at *run time*
	- More information for static analysis refactoring tools, complexity analysis. bug checking etc...
- Haskell, Scala, Swift

```
object InferenceTest1 extends Application 
{
 val x = 1 + 2 * 3 // the type of x is Int
 val y = x.toString() // the type of y is String
def succ(x: Int) = x + 1 // method succ returns Int va
}
```
'Pragmatic' Languages

• Python • Smalltalk

• Ruby • Groovy

• PHP • Javascript

- Scala
- Go
- Swift
- Java  $\cdot$  C#

• C  $\cdot$  C++ • Objective-C

# Typing Spectrum

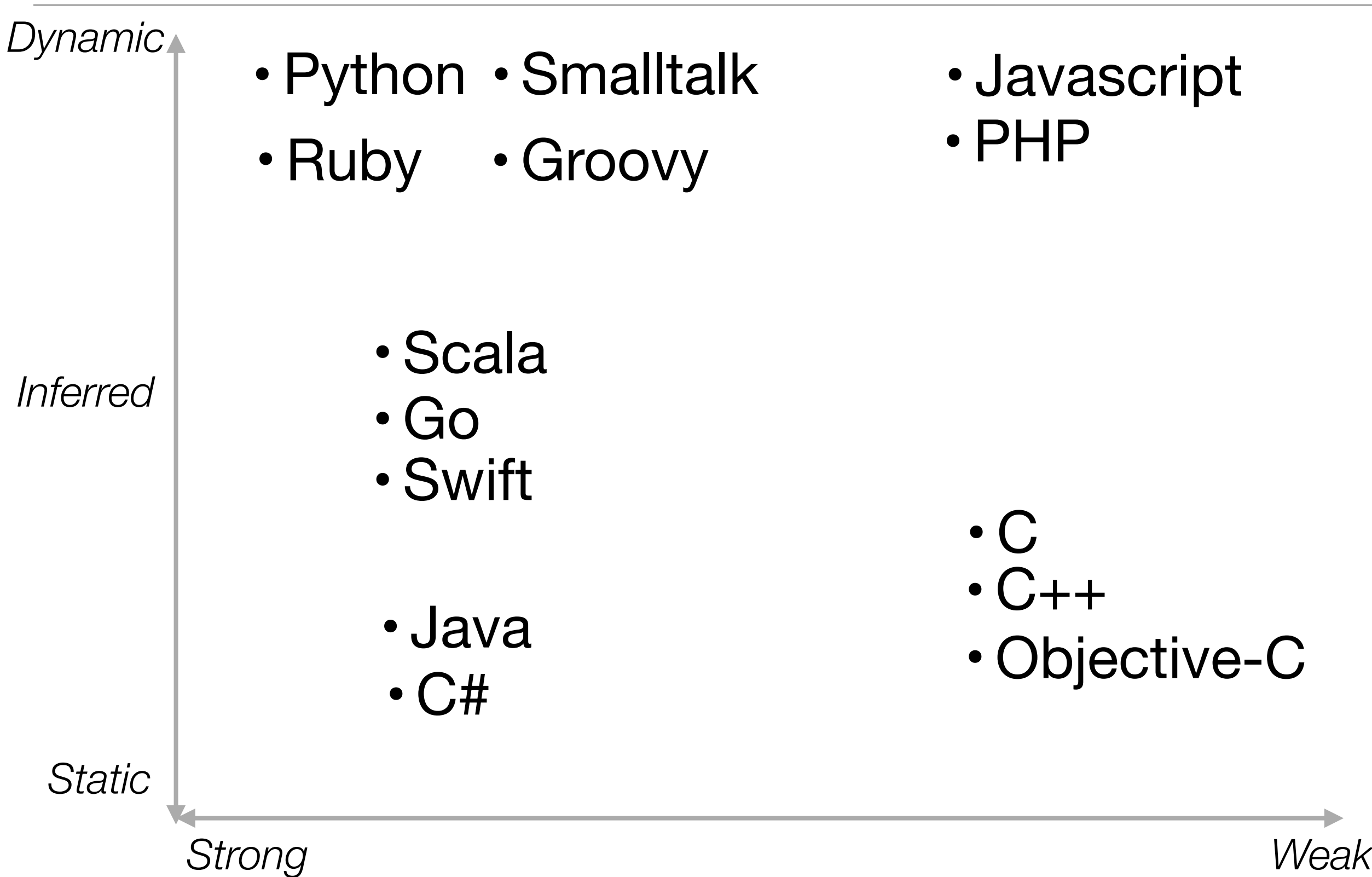

Weak<sup>18</sup>

```
Java Example 
(from Jim Weirich)
• Java algorithm to filter 
  a list of strings
• Only printing those 
  shorter than 3 (in this 
  test case).
                                 import java.util.ArrayList;
                                 import java.util.List;
                                 class Erase
                                 {
                                    public static void main(String[] args)
                                 \{ List<String> names = new ArrayList<String>();
                                      names.add("Ted");
                                      names.add("Fred");
                                      names.add("Jed");
                                      names.add("Ned");
                                     System.out.println(names);
                                     Erase e = new Erase();
                                      List<String> short_names = e.filterLongerThan(names, 3);
                                     System.out.println(short_names.size());
                                      for (String s : short_names)
                                     \{System.out.println(s);
                                      }
                                    }
                                    public List<String> filterLongerThan(List<String> strings, int length)
                                   \{ List<String> result = new ArrayList<String>();
                                      for (String s : strings)
                                     \{if (s.length() < length + 1)\{ result.add(s);
                                        }
                                      }
                                      return result;
                                  }
                                 }
```

```
Groovy 1
• Also a valid
```
Groovy program...

```
import java.util.ArrayList;
import java.util.List;
class Erase
{
   public static void main(String[] args)
  \{ List<String> names = new ArrayList<String>();
     names.add("Ted");
     names.add("Fred");
     names.add("Jed");
     names.add("Ned");
    System.out.println(names);
    Erase e = new Erase();
     List<String> short_names = e.filterLongerThan(names, 3);
    System.out.println(short_names.size());
     for (String s : short_names)
    \{ System.out.println(s);
     }
   }
   public List<String> filterLongerThan(List<String> strings, int length)
  \{ List<String> result = new ArrayList<String>();
     for (String s : strings)
    \{if (s.length() < length + 1)\{ result.add(s);
       }
     }
     return result;
   }
}
```

```
Groovy 1
• Do we need 
  generics?
• What about 
  semicolons...
• Should standard 
  libraries be 
  imported?
                                import java.util.ArrayList;
                                import java.util.List;
                                class Erase
                                {
                                   public static void main(String[] args)
                                \{ List<String> names = new ArrayList<String>();
                                     names.add("Ted");
                                     names.add("Fred");
                                     names.add("Jed");
                                     names.add("Ned");
                                    System.out.println(names);
                                    Erase e = new Erase();
                                     List<String> short_names = e.filterLongerThan(names, 3);
                                    System.out.println(short_names.size());
                                     for (String s : short_names)
                                \{ System.out.println(s);
                                 }
                                  <u>}</u>
                                   public List<String> filterLongerThan(List<String> strings, int length)
                                \{ List<String> result = new ArrayList<String>();
                                     for (String s : strings)
                                \{if (s.length() < length + 1)\{ result.add(s);
                                 }
                                     }
                                     return result;
                                   }
                                }
```
 $\overline{a}$ 

```
Groovy 2
                                                 class Erase
                                                 { 
                                                    public static void main(String[] args)
                                                   \{List names = new ArrayList()
                                                  names.add("Ted"
)
                                                  names.add("Fred"
)
                                                  names.add("Jed"
)
                                                  names.add("Ned"
)
                                                     System.out.println(names)
                                                     Erase e = new Erase()
                                                  List short_names = e.filterLongerThan(names, 
3
)
                                                     System.out.println(short_names.size())
                                                      for (String s : short_names)
                                                 \{ System.out.println(s)
                                                  }
                                                    }
                                                    public List filterLongerThan(Liststrings, length)
                                                 \{List result = new ArrayList();
                                                      for (String s : strings)
                                                 \{ if (s.length() < length + 
1
)
                                                       \mathcal{S} result.add(s)
                                                        }
                                                      }
                                                      return result
                                                   } }
```
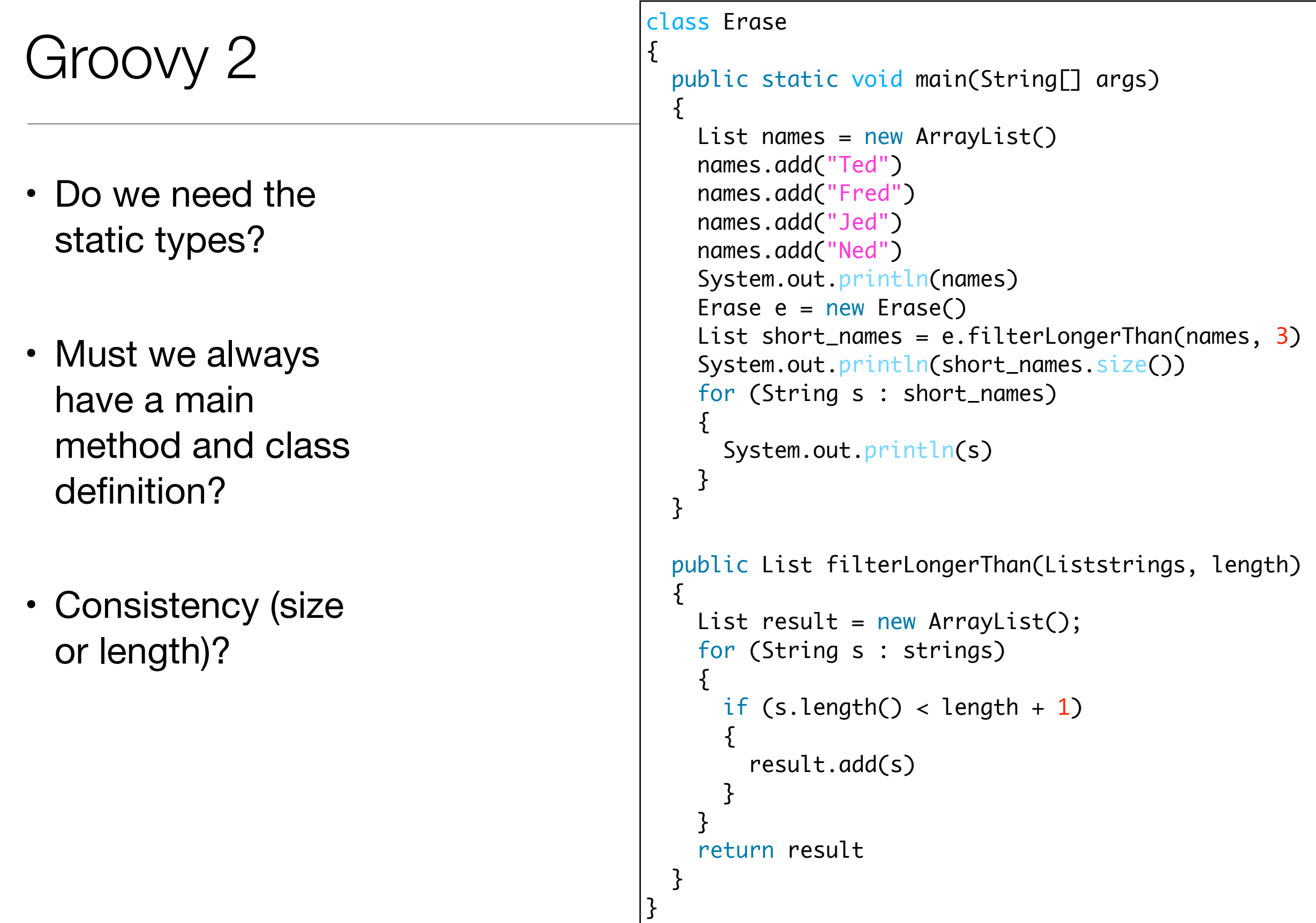

```
def filterLongerThan(strings, length) \{List result = new ArrayList();
   for (String s : strings)
\{if (s.length() < length + 1)\mathcal{L} result.add(s)
     }
   }
   return result }
List names = new ArrayList()
names.add("Ted"
)
names.add("Fred"
)
names.add("Jed"
)
names.add("Ned"
)
System.out.println(names)
List short_names = filterLongerThan(names, 
3
)
System.out.println(short_names.size())
for (String s : short_names) \{ System.out.println(s) }
```
- Should we have a special notation for lists?
- And special facilities for list processing?

```
def filterLongerThan(strings, length)
\{List result = new ArrayList();
  for (String s : strings)
\{if (s.length() < length + 1)\{ result.add(s)
     }
   }
  return result
}
List names = new ArrayList()
names.add("Ted")
names.add("Fred")
names.add("Jed")
names.add("Ned")
System.out.println(names)
List short_names = filterLongerThan(names, 3)System.out.println(short_names.size())
for (String s : short_names)
\{ System.out.println(s)
}
```

```
def filterLongerThan(strings, length)
{
   return strings.findAll {it.size() <= length}
}
names = ["Ted", "Fred", "Jed", "Ned"]
System.out.println(names)
List short_names = filterLongerThan(names, 3)
System.out.println(short_names.size())
short_names.each {System.out.println(it)}
```
- Method needed any longer?
- Is there an easier way to use common methods (e.g. println)?
- Are brackets always needed?

```
def filterLongerThan(strings, length)
{
  return strings.findAll {it.size() <= length}
}
names = ["Ted", "Fred", "Jed", "Ned"]
System.out.println(names)
List short_names = filterLongerThan(names, 3)System.out.println(short_names.size())
short_names.each {System.out.println(it)}
```
names = ["Ted", "Fred", "Jed", "Ned"] println names  $short\_names = names.findAll{it.size() \Leftarrow 3}$ println short\_names.size() short\_names.each {println it}

```
import java.util.ArrayList;
import java.util.List;
class Erase
\{ public static void main(String[] args)
  \mathcal{L} List<String> names = new ArrayList<String>();
     names.add("Ted");
     names.add("Fred");
     names.add("Jed");
     names.add("Ned");
    System.out.println(names);
    Erase e = new Erase();
     List<String> short_names = e.filterLongerThan(names, 3);
    System.out.println(short_names.size());
     for (String s : short_names)
    \{System.out.println(s);
     }
   }
   public List<String> filterLongerThan(List<String> strings, int length)
\{ List<String> result = new ArrayList<String>();
     for (String s : strings)
\{ if (s.length() < length + 1)
\{ result.add(s);
       }
     }
     return result;
   }
}
```

```
names = ["Ted", "Fred", "Jed", "Ned"]
println names
short_names = names.findAll\{it.size() \leq 3\}println short_names.size()
short_names.each {println it}
```
#### Java vs Groovy?

```
Java Example 
(again)
                                    import java.util.ArrayList;
                                    import java.util.List;
                                    class Erase
                                    {5} public static void main(String[] args)
                                      \{ List<String> names = new ArrayList<String>();
                                         names.add("Ted");
                                         names.add("Fred");
                                         names.add("Jed");
                                         names.add("Ned");
                                        System.out.println(names);
                                        Erase e = new Erase();
                                         List<String> short_names = e.filterLongerThan(names, 3);
                                        System.out.println(short_names.size());
                                         for (String s : short_names)
                                         {
                                          System.out.println(s);
                                         }
                                       }
                                       public List<String> filterLongerThan(List<String> strings, int length)
                                      \{ List<String> result = new ArrayList<String>();
                                         for (String s : strings)
                                        \left\{ \right\}if (s.length() < length + 1)\{ result.add(s);
                                           }
                                         }
                                         return result;
                                       }
                                    }
```

```
Swift
                            import Foundation 
                            class Erase 
                             { 
                               func main() 
                               \{ var names:String[] = String[]() 
                                 names.append ("ted") 
                                 names.append ("fred") 
                                names.append ("jed")
                                 names.append ("ned") 
                                 println(names) 
                                 var short_names:String[] = filterLongerThan(names, length:3) 
                                 for name:String in short_names 
                                 \{ println (name) 
                                  } 
                                } 
                              func filterLongerThan (strings : String[], length : Int) -> String[]
                               \{ var result:String[] = String[]() 
                                 for s:String in strings 
                                 \{ if countElements(s) < length + 1
                                   \{ result.append(s) 
                                    } 
                                  } 
                                  return result 
                                } 
                            } 
                            var erase:Erase = Erase() 
                            erase.main()
```
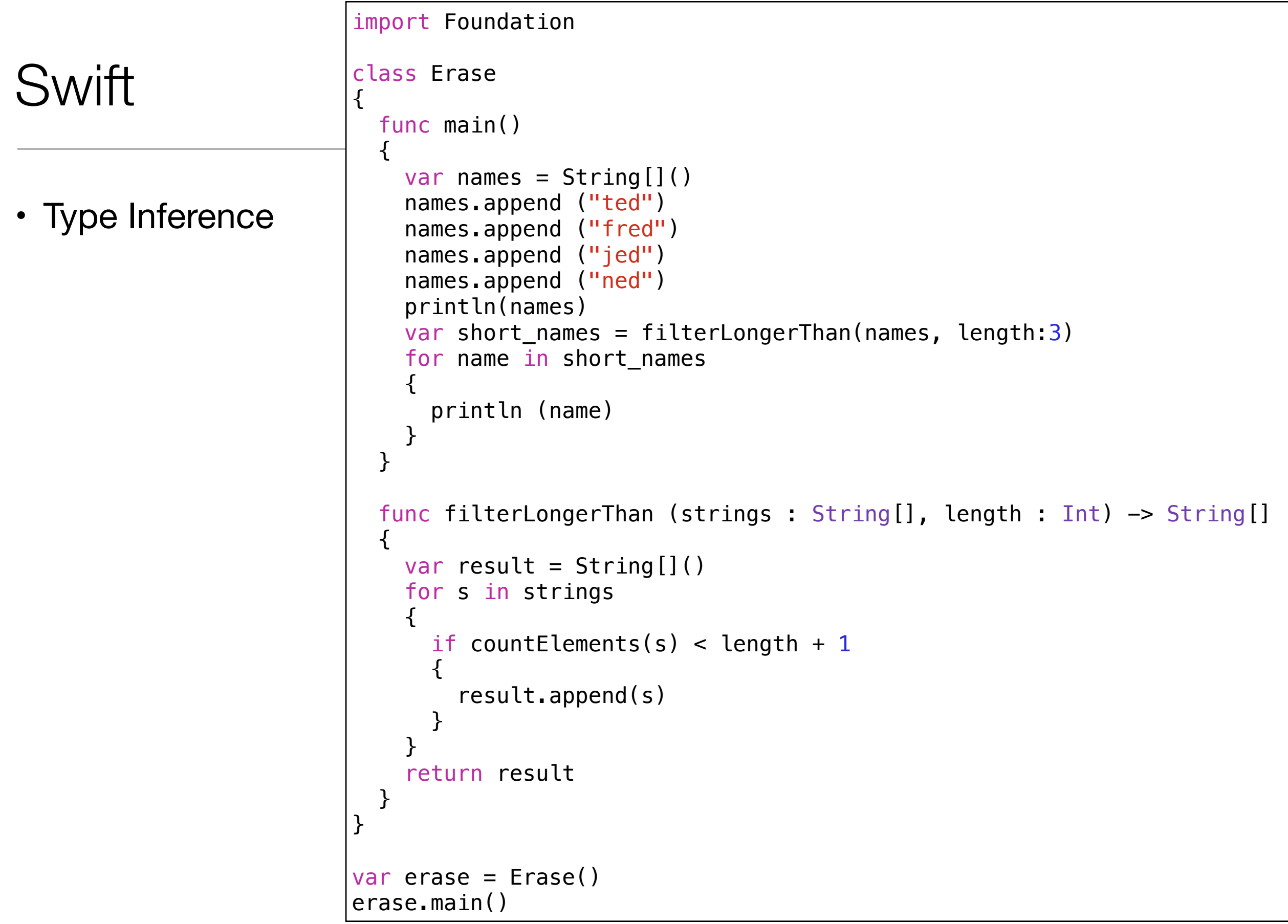

#### **Swift**

```
• Literals
                             import Foundation 
                             class Erase 
                             { 
                                func main() 
                               \{ var names = ["ted", "fred", "jed", "ned"] 
                                  var short_names = filterLongerThan(names, length:3) 
                                  for name in short_names 
                                 \{ println (name) 
                                  } 
                                } 
                                func filterLongerThan (strings : String[], length : Int) -> String[] 
                               \{var result = String[]() for s in strings 
                                 \{ if countElements(s) < length + 1
                                    \{ result.append(s) 
                                     } 
                                  } 
                                  return result 
                                } 
                             } 
                             var erase = Erase() 
                             erase.main()
```
#### **Swift**

#### • Closures

```
import Foundation 
class Erase 
\{ func main() 
   { 
     var names = ["ted", "fred", "jed", "ned"] 
    var short_names = names.filter { countElements($0) < 4 }
     for name in short_names 
    \{ println (name) 
     } 
   } 
} 
var erase = Erase()
erase.main()
```
#### **Swift**

• Final version

```
import Foundation 
var names = ["ted", "fred", "jed", "ned"] 
println(names) 
var short_names = names.filter { countElements({} 90) < 4 }
println(short_names)
```

```
var names = ["ted", "fred", "jed", "ned"] 
                                                                  println(names) 
                                                                  var short_names = names.fiter { countElements( $0) < 4 }println(short_names)
                                                                   names = ["Ted", "Fred", "Jed", "Ned"]
                                                                   println names
                                                                   short_names = names.findAll\{it.size() \leq 3\}short_names.each {println it}
import java.util.ArrayList;
import java.util.List;
class Erase
{
  public static void main(String[] args)
  {
    List<String> names = new ArrayList<String>();
    names.add("Ted");
    names.add("Fred");
    names.add("Jed");
    names.add("Ned");
   System.out.println(names);
   Erase e = new Erase();
    List<String> short_names = e.filterLongerThan(names, 3);
    System.out.println(short_names.size());
    for (String s : short_names)
   \{System.out.println(s);
    }
  }
  public List<String> filterLongerThan(List<String> strings, int length)
 \{ List<String> result = new ArrayList<String>();
    for (String s : strings)
    {
     if (s.length() < length + 1) {
        result.add(s);
      }
    }
    return result;
  }
}
```

```
Java Example 
(again)
                                    import java.util.ArrayList;
                                    import java.util.List;
                                    class Erase
                                    {5} public static void main(String[] args)
                                      \{ List<String> names = new ArrayList<String>();
                                         names.add("Ted");
                                         names.add("Fred");
                                         names.add("Jed");
                                         names.add("Ned");
                                        System.out.println(names);
                                        Erase e = new Erase();
                                         List<String> short_names = e.filterLongerThan(names, 3);
                                        System.out.println(short_names.size());
                                         for (String s : short_names)
                                         {
                                          System.out.println(s);
                                         }
                                       }
                                       public List<String> filterLongerThan(List<String> strings, int length)
                                      {5} List<String> result = new ArrayList<String>();
                                         for (String s : strings)
                                        \left\{ \right\}if (s.length() < length + 1)\{ result.add(s);
                                           }
                                         }
                                         return result;
                                       }
                                    }
```

```
'use strict'
;
class Erase {
   static main ()
  \mathcal{L} const names = [];
 names
.push
('Ted');
 names
.push
('Fred');
 names
.push
('Jed');
 names
.push
('Ned');
 console
.log
(names);
     const e = new Erase();
 const short_names = 
e
.filterLongerThan
(names, 
3);
 console
.log
(short_names
.length);
 for 
(const s of short_names
)
    \left\{ \right. console
.log
(
s);
     }
   }
   filterLongerThan(strings, length)
   {
     const result = [];
 for 
(var s of strings)
 {
if (s.length < length + 1)
\{result.push(s);
       }
 }
 return result
;
   }
};
Erase.main()
;
```
• Array Literals

```
'use strict';
const names = ['Ted', 'Fred', 'Jed', 'Ned'];
console.log(names);
const short_names = filterLongerThan(names, 3);
console.log(short_names.length);
console.log (short_names);
function filterLongerThan(strings, length)
{
  const result = [];
  for (var s of strings) {
    if (s. length < length> result.push(s);
     }
   }
  return result;
}
```

```
• Lambdas
                                               'use strict';
                                               const names = ['Ted', 'Fred', 'Jed', 'Ned'];
                                               console.log(names);
                                               const short_names = filterLongerThan(names, 3);
                                               console.log(short_names.length);
                                               console.log (short_names);
                                               function filterLongerThan(strings, length)
                                               {
                                                  let result = [];
                                                  result = strings.filter (function (s)
                                                  {
                                                    return s.length < length + 1;
                                                  });
                                                  return result;
                                               }
```
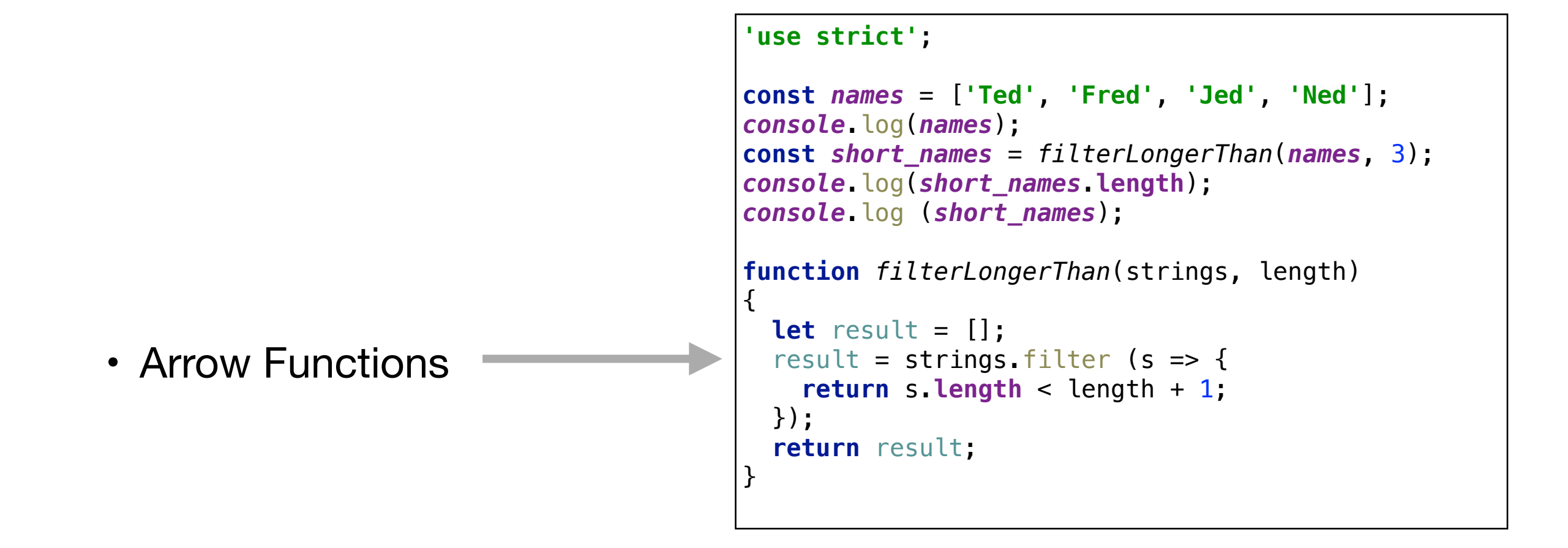

• Final Version

```
'use strict';
const names = ['Ted', 'Fred', 'Jed', 'Ned'];
console.log(names);
const short_names = strings.filter (s => {
   return s.length < 4;
});
console.log(short_names.length);
console.log (short_names);
```
#### Java

```
var names = ["ted", "fred", "jed", "ned"] 
                                                               println(names) 
                                                               var short_names = names.filter { countElements(\$\theta) < 4 }
                                                               println(short_names)
                                                               names = ["Ted", "Fred", "Jed", "Ned"]
                                                               println names
                                                               short_names = names.findAll\{it.size() \leq 3\}short_names.each {println it}
import java.util.ArrayList;
import java.util.List;
class Erase
{
  public static void main(String[] args)
  {
    List<String> names = new ArrayList<String>();
    names.add("Ted");
    names.add("Fred");
    names.add("Jed");
    names.add("Ned");
   System.out.println(names);
   Erase e = new Erase();
    List<String> short_names = e.filterLongerThan(names, 3);
   System.out.println(short_names.size());
    for (String s : short_names)
   \{System.out.println(s);
    }
  }
  public List<String> filterLongerThan(List<String> strings, int length)
  {
    List<String> result = new ArrayList<String>();
    for (String s : strings)
   \{if (s.length() < length + 1)\{ result.add(s);
      }
    }
    return result;
  }
}
                                                               'use strict';
                                                               const names = ['Ted', 'Fred', 'Jed', 'Ned'];
                                                               console.log(names);
                                                               const short names = strings.filter (s => \{ return s.length < 4;
                                                               });
                                                               console.log(short_names.length);
                                                               console.log (short_names);
                                                              Groovy
                                                              Swift
                                                              Javascript
```
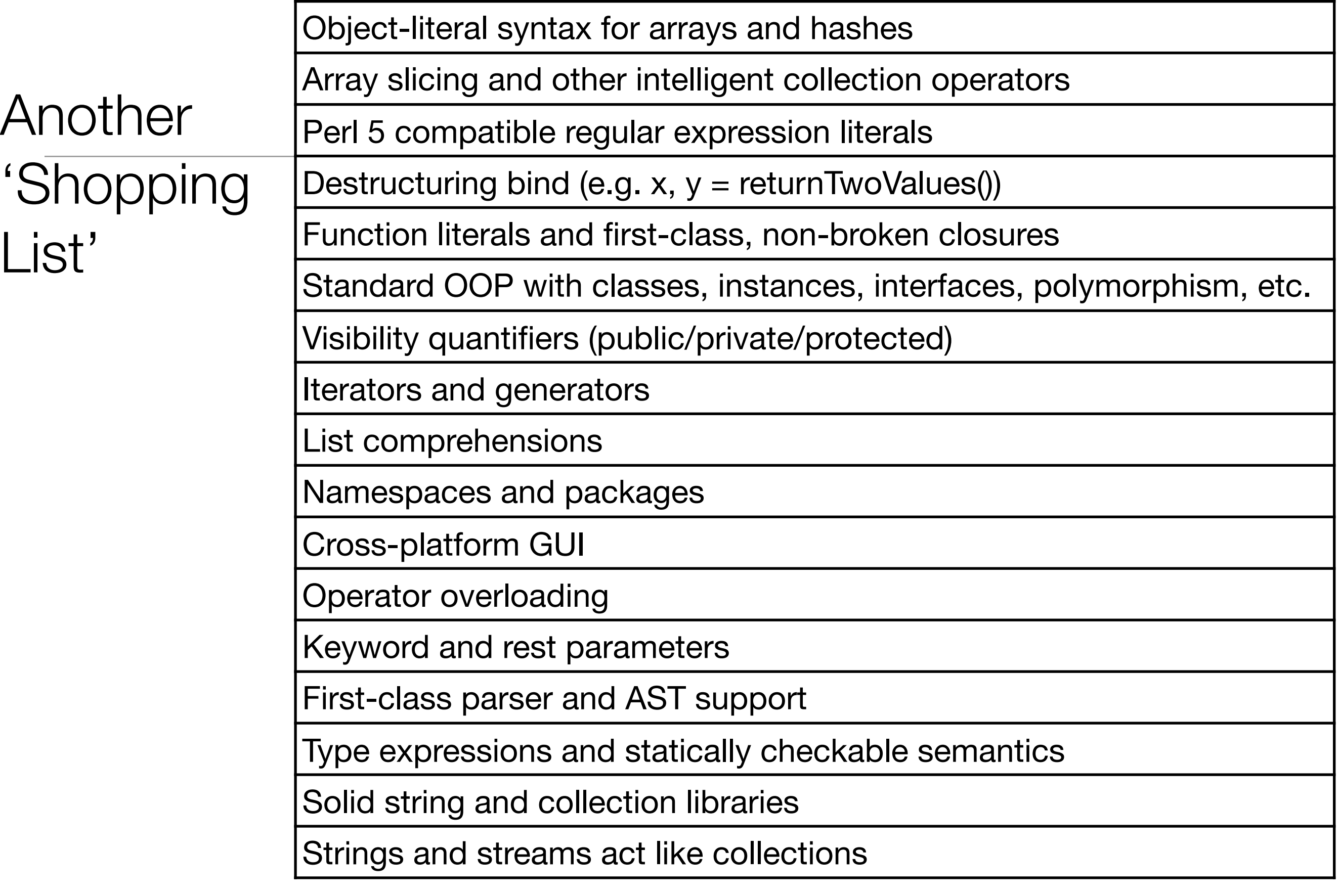

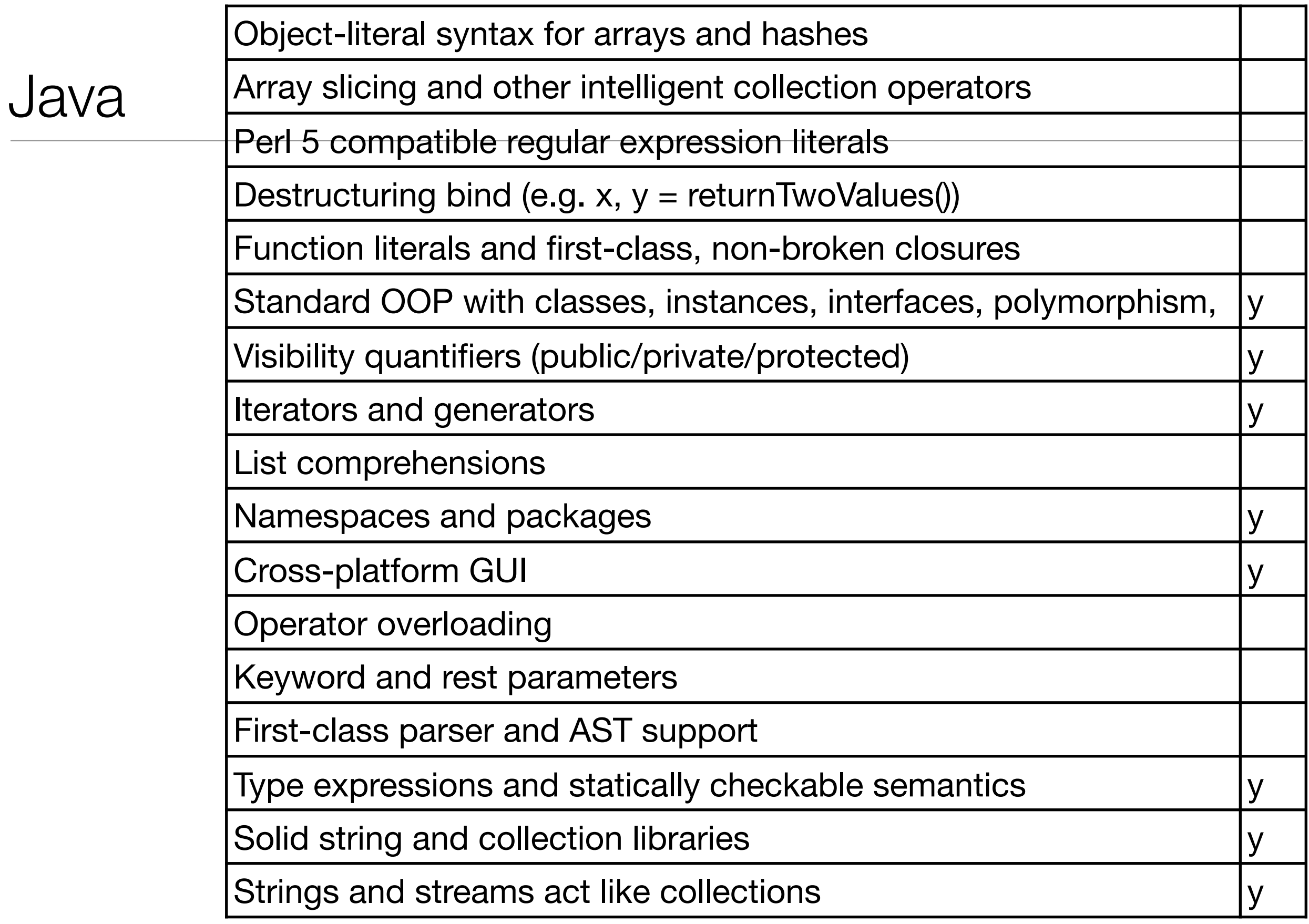

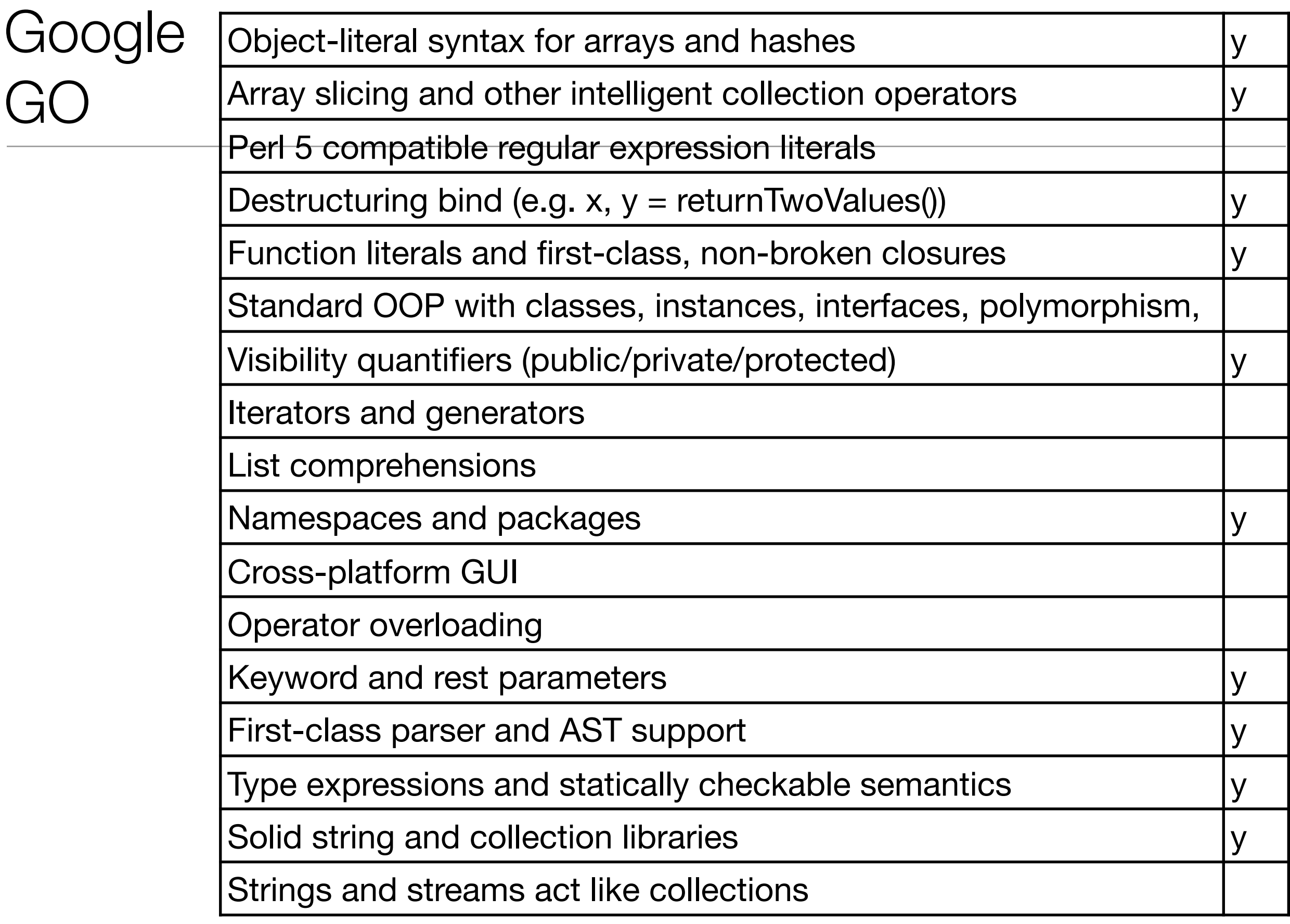

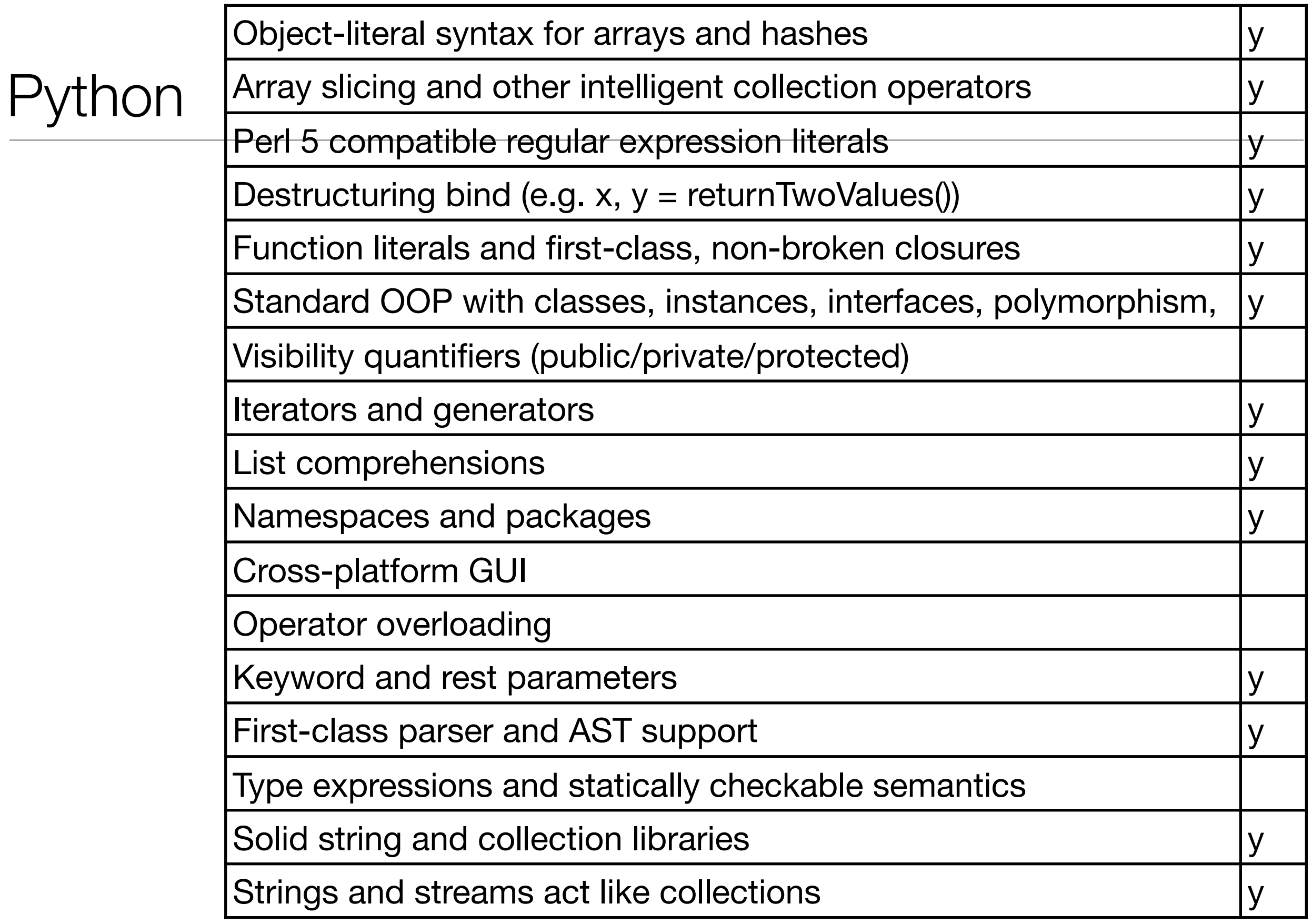

#### Javascript (ES6/7 only)

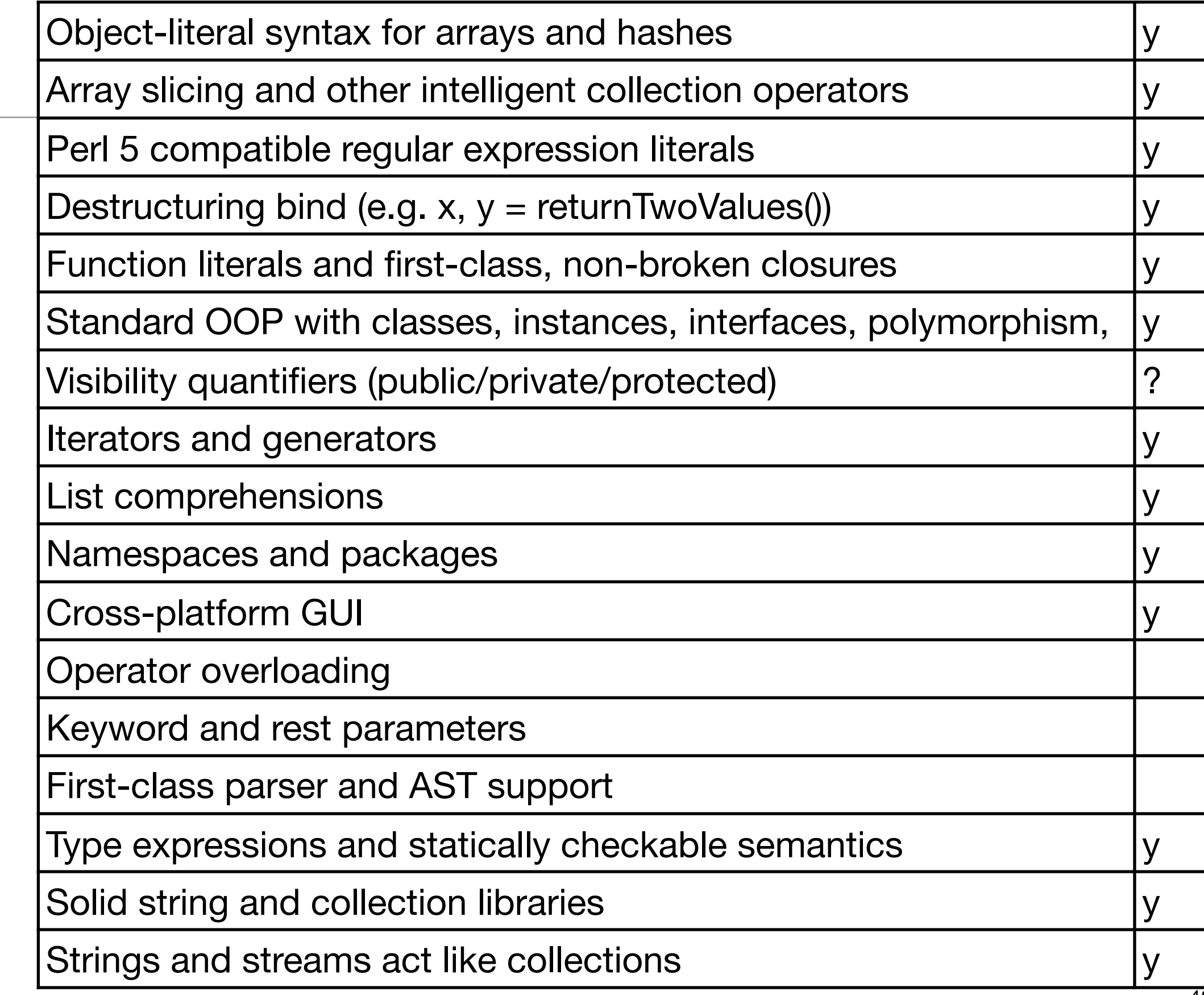

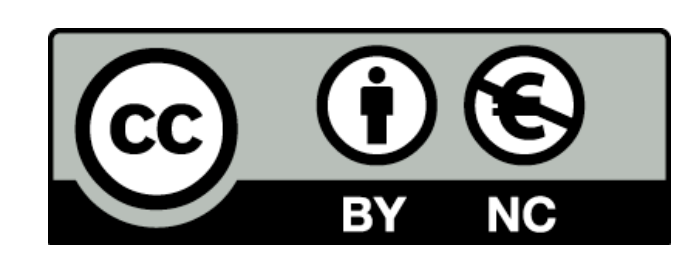

Except where otherwise noted, this content is licensed under a Creative Commons Attribution-NonCommercial 3.0 License.

For more information, please see http:// creativecommons.org/licenses/by-nc/3.0/

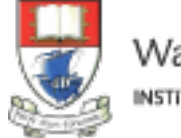

Waterford Institute of Technology INSTITIÚID TEICNEOLAÍOCHTA PHORT LÁIRGE

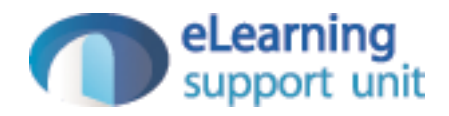